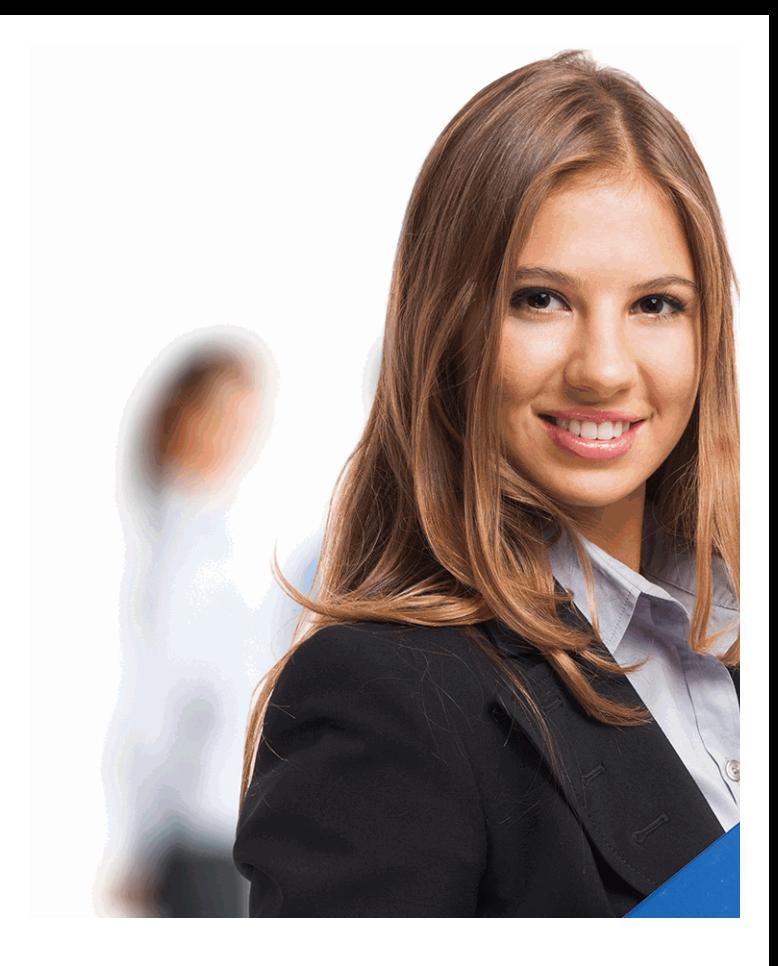

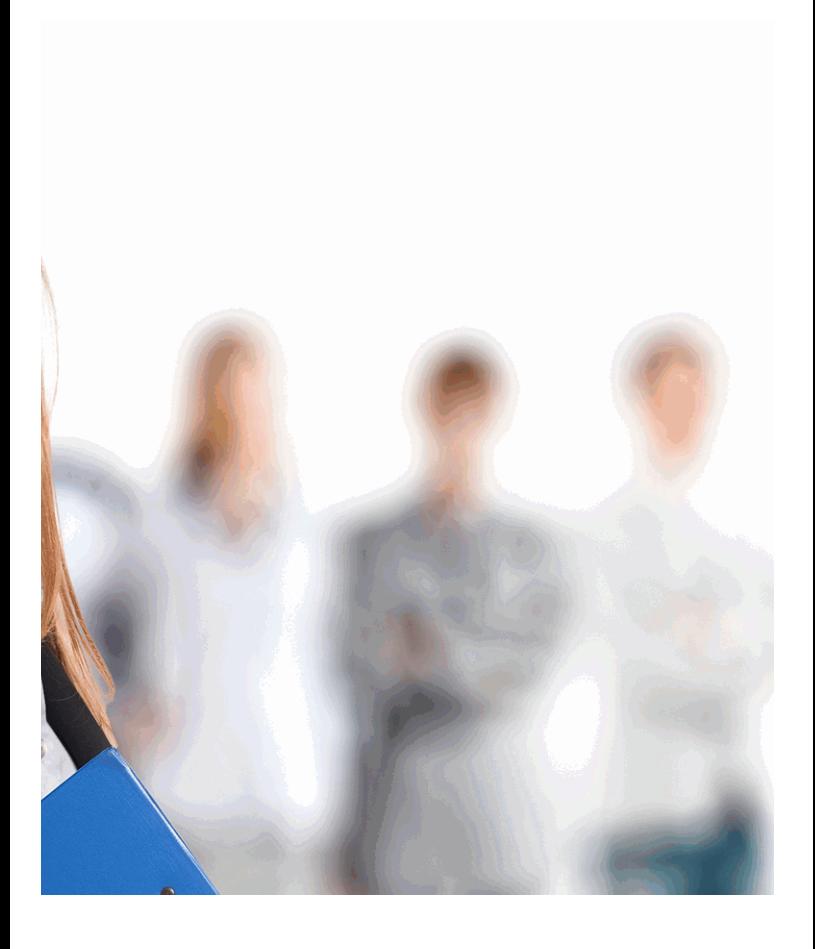

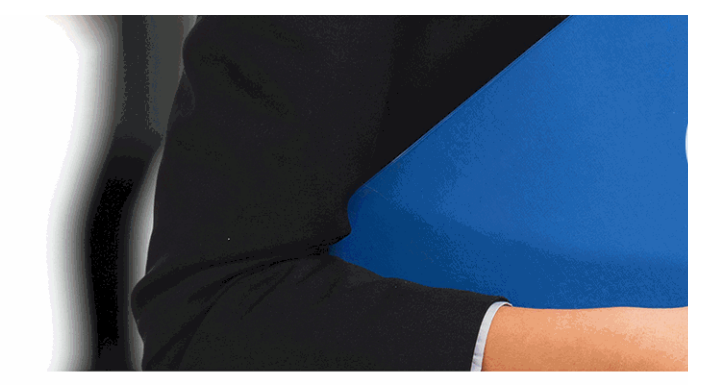

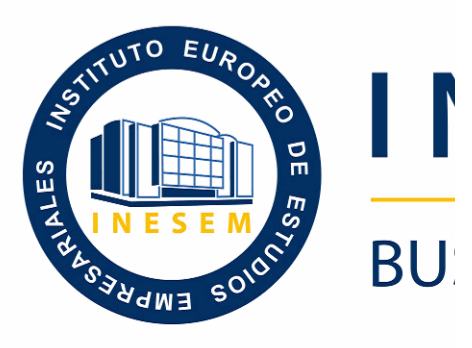

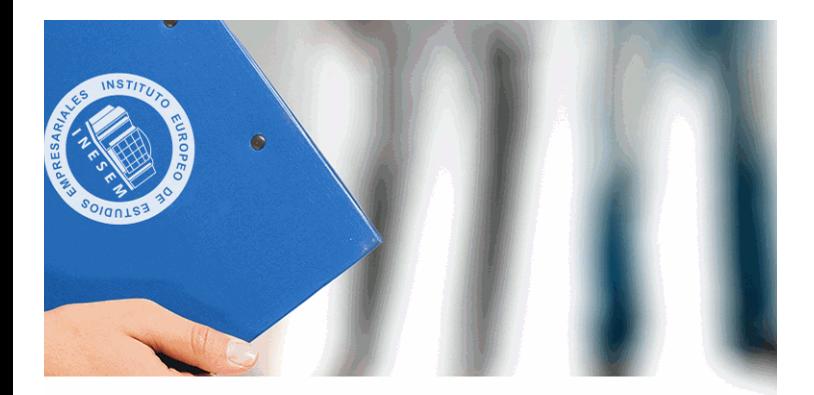

# **VESEM**

## **SINESS SCHOOL**

## *cel para MAC*

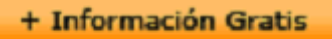

## titulación de formación continua bonificada **empre**

## *Curso de Excel para MAC*

## **duración total:** 200 horas **horas telefo**

## *precio:*  $0 \in$ \*

## *modalidad:* Online

\* hasta 100 % bonificable para trabajadores.

+ Información Gratis

## *descripción*

Con el presente Curso de Excel para MAC recibirá una forma es la herramienta ofimática de hojas de cálculo por excel aplicación ofimática será de gran utilidad para afrontar c sector. Con el presente curso aprenderás a manejar Exce

#### + Información Gratis

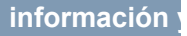

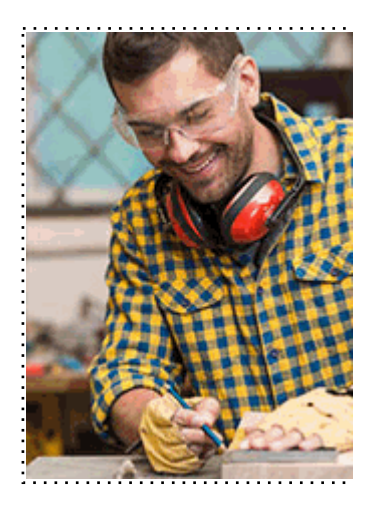

#### + Información Gratis

## **cel para MAC**

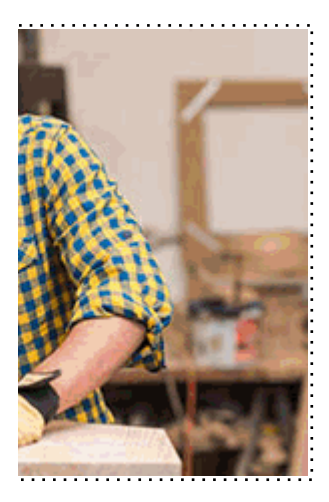

## **w** matrículas: 958 050 240 fax: 958 050 245

## *a quién va dirigido*

Todos aquellos trabajadores y profesionales en activo q conocimientos técnicos en este área.

#### + Información Gratis

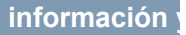

## *objetivos*

- Aprender a trabajar con Excel.
- Aprender a trabajar con los datos.
- Aprender a trabajar con formulas.
- Aprender a trabajar con daos distribuidos en varias hoj

#### + Información Gratis

## *para qué te prepara*

El presente Curso de Excel para MAC le preparará para tratamiento e impresión de datos, y grabación de macro.

## *salidas laborales*

Ofimática / Contabilidad / Tesorería

+ Información Gratis

## *titulación*

Una vez finalizado el curso, el alumno recibirá por parte Oficial que acredita el haber superado con éxito todas la el mismo.

Esta titulación incluirá el nombre del curso/máster, la du alumno, el nivel de aprovechamiento que acredita que e firmas del profesor y Director del centro, y los sellos de l recibida (Instituto Europeo de Estudios Empresariales).

#### + Información Gratis

#### **INSTITUTO EUROPEO DE EST**

como centro de Formación acreditado para la im **EXPIDE LA SIGUIENTE** 

**NOMBRE DEL A** 

con D.N.I. XXXXXXXX ha superado los

## Nombre de la Acc

de XXX horas, perteneciente al Plan de Formac Y para que surta los efectos pertinentes queda registrado con

Con una calificación de 5

Y para que conste expido la pre Granada, a (día) de (m

La direccion General

MARIA MORENO HIDALGO

Sello

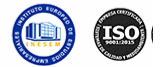

## *forma de bonificación*

Estudios

#### + Información Gratis

## **Cel para MAC**

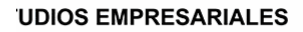

ipartición a nivel nacional de formación : TITULACIÓN

#### **LUMNO/A**

s estudios correspondientes de

#### ión Formativa

ión INESEM en la convocatoria de XXXX número de expediente XXXX-XXXX-XXXX-XXXXXX

**SOBRESALIENTE** 

:sente TITULACIÓN en es) de (año)

Firma del alumno/a

þ

NOMBRE DEL ALUMNO/A

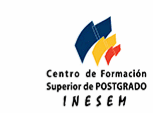

**w** matrículas: 958 050 240 **fax: 958 050 245** 

- Mediante descuento directo en el TC1, a cargo de los so mes a la Seguridad Social.

## + Información Gratis

**www.formacioncontinua.eu información y matrículas: 958 de matrículas: 958 en 158 de matrículas: 958 de matrículas: 958 de matrículas: 958 de matrículas: 958 de matrículas: 958 de matrículas: 958 de matrículas: 958 de matr** 

## *metodología*

El alumno comienza su andadura en INESEM a travé metodología de aprendizaje online, el alumno debe avar itinerario formativo, así como realizar las actividades y a del itinerario, el alumno se encontrará con el examen fin mínimo del 75% de las cuestiones planteadas para pode

Nuestro equipo docente y un tutor especializado har todos los progresos del alumno así como estableciendo consultas.

El alumno dispone de un espacio donde gestionar to Secretaría Virtual, y de un lugar de encuentro, Comunid aprendizaje que enriquecerá su desarrollo profesional.

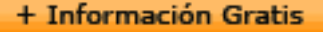

## *materiales didácticos*

- Manual teórico 'Excel para MAC'

#### + Información Gratis

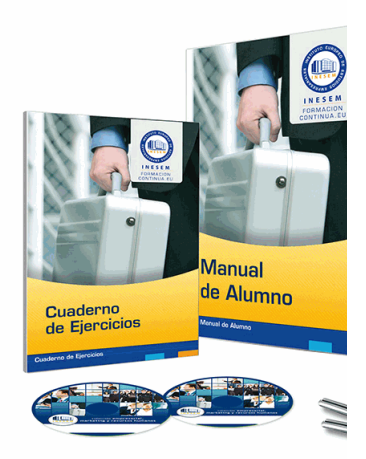

#### + Información Gratis

## **cel para MAC**

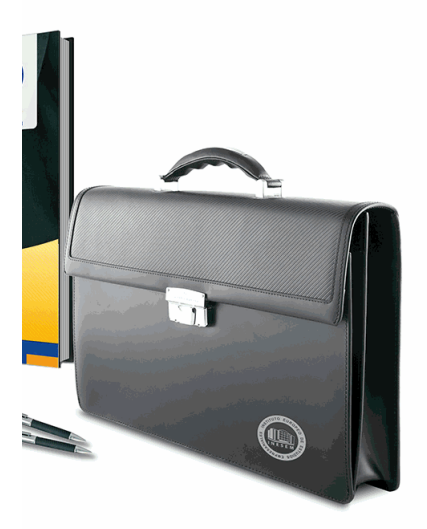

## **w** matrículas: 958 050 240 fax: 958 050 245

## *profesorado y servicio de tutorías*

#### + Información Gratis

Nuestro equipo docente estará a su disposición para de contenido que pueda necesitar relacionado con el cu nosotros a través de la propia plataforma o Chat, Email un documento denominado "Guía del Alumno" entregad Contamos con una extensa plantilla de profesores especializados en la extensa formativa en las distintas en la con una amplia experiencia en el ámbito docente.

El alumno podrá contactar con los profesores y form como solicitar información complementaria, fuentes bibli Podrá hacerlo de las siguientes formas:

- **Por e-mail**: El alumno podrá enviar sus dudas y consulta respuesta en un plazo máximo de 48 horas.

- **Por teléfono**: Existe un horario para las tutorías tel hablar directamente con su tutor.

- A través del Campus Virtual: El alumno/a puede c del mismo, pudiendo tener acceso a Secretaría, agilizan

#### + Información Gratis

## + Información Gratis

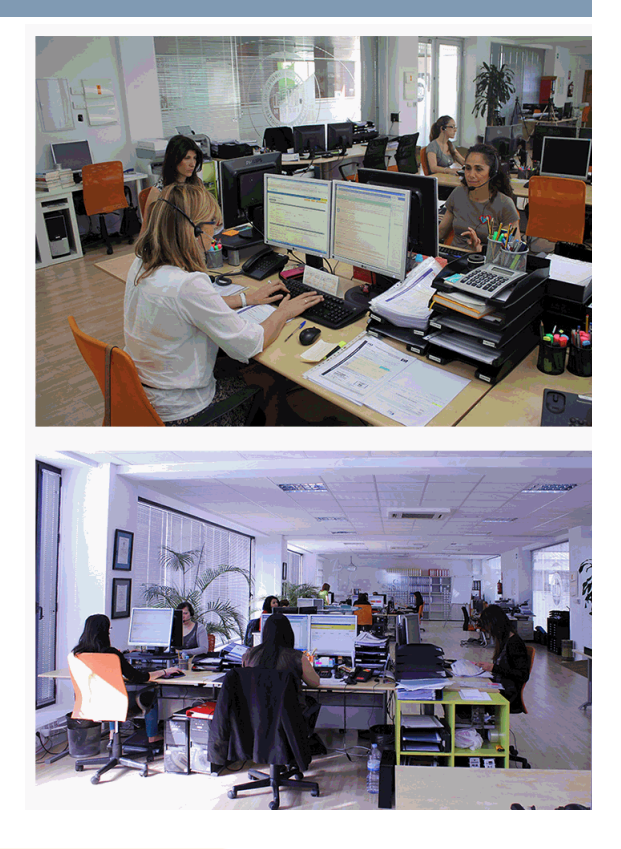

## + Información Gratis

## **Cel para MAC**

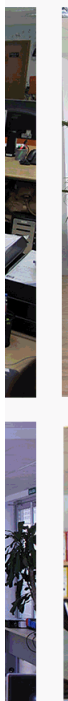

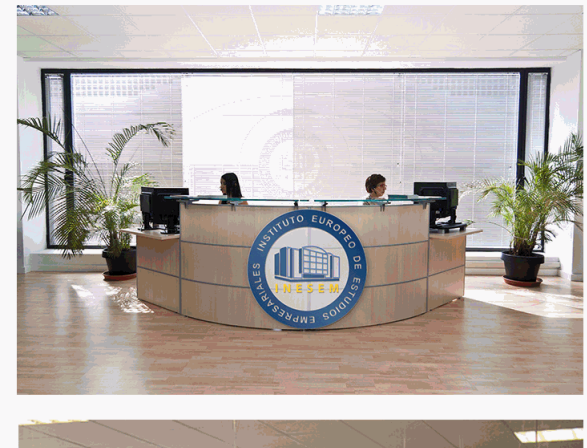

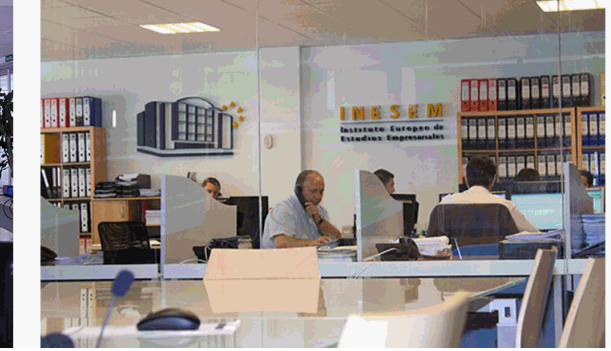

## **w** matrículas: 958 050 240 fax: 958 050 245

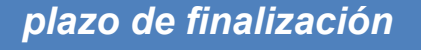

El alumno cuenta con un período máximo de tiempo par misma duración del curso. Existe por tanto un calendario de fin.

**Curso de Ex** 

## *campus virtual online*

especialmente dirigido a los alumnos matriculados en cu de inesem ofrece contenidos multimedia de alta calidad

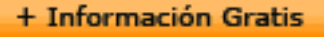

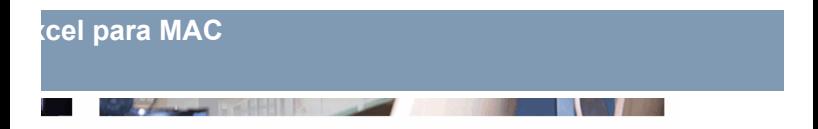

a la finalización del curso, que dependerá de la o formativo con una fecha de inicio y una fecha

Irsos de modalidad online, el campus virtual y ejercicios interactivos.

**watrículas: 958 050 240 fax: 958 050 245** 

## *comunidad*

servicio gratuito que permitirá al alumno formar parte de disfruta de múltiples ventajas: becas, descuentos y pron para aprender idiomas...

## *revista digital*

el alumno podrá descargar artículos sobre e-learning, publica artículos de opinión, noticias sobre convocatorias de oposiciones administración, ferias sobre formación, etc.

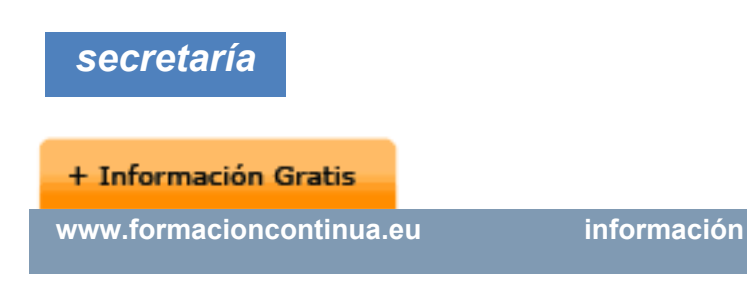

Este sistema comunica al alumno directamente con nue de matriculación, envío de documentación y solución de

Además, a través de nuestro gestor documental, el alum sus documentos, controlar las fechas de envío, finalizacionales que sus accionentes sus de sus acciones formativ lo relacionado con la parte administrativa de sus cursos, seguimiento personal de todos sus trámites con INESEN

## *programa formativo*

## **UNIDAD DIDÁCTICA 1. TRABAJANDO CON EXCEL**

- 1.Panel de diseño de fórmulas
- 2.Creación de gráficas
- 3.Patrones de datos en tablas dinámicas
- 4.Búsqueda inteligente

## **+ Información Gratis**

## **UNIDAD DIDÁCTICA 2. EL ENTORNO DE EXCEL Y LA**

- 1.Conceptos Generales
- 2.El Entorno de Excel
- 3.Guardar y Abrir Documentos

## **UNIDAD DIDÁCTICA 3. TAREAS BÁSICAS AL TRABAJAR CON DATOS**

- 1.Introducción
- 2.Primeros Pasos
- 3.La introducción de datos
- 4.Insertar, eliminar y mover
- 5.Deshacer y rehacer
- 6.Revisión ortográfica

## **UNIDAD DIDÁCTICA 4. FORMATOS BÁSICOS Y CONI**

- 1.Presentación de los datos
- 2.Formato de los Títulos
- 3.Fondo
- 4.Formato condicional
- 5.Estilos y Temas
- 6.Proteger la hoja

#### **UNIDAD DIDÁCTICA 5. TRABAJAR CON FÓRMULAS I**

1.Introducción

## **+ Información Gratis**

- 2.¿Qué es una fórmula?
- 3.Cálculos Automáticos
- 4.Ediciones de fórmulas
- 5.Nombres y títulos

#### **UNIDAD DIDÁCTICA 6. TRABAJAR CON FÓRMULAS I**

- 1.Introducción
- 2.¿Qué es una función?
- 3.Introducción de funciones
- 4.Categorías de funciones

#### **UNIDAD DIDÁCTICA 7. IMPRIMIR Y COMPARTIR HOJ.**

- 1.Introducción
- 2.Impresión
- 3.Publicación

## **UNIDAD DIDÁCTICA 8. REPRESENTACIÓN GRÁFICA**

- 1.Crear un Gráfico
- 2.Personalización del Gráfico

#### **UNIDAD DIDÁCTICA 9. TRABAJAR CON DATOS DIST**

- 1.Introducción
- 2.Prototipo de factura
- 3.Referencias 3D

#### + Información Gratis

4.Gestión de las hojas de un libro

5.Referencias a otros libros

## **UNIDAD DIDÁCTICA 10. LISTAS Y TABLAS DE DATOS**

- 1.Introducción de datos
- 2.Ordenar y Agrupar datos
- 3.Filtrado de datos
- 4.Tablas de datos

## **UNIDAD DIDÁCTICA 11. CÓMO GRABAR Y USAR LOS MACROS**

- 1.Introducción
- 2.¿Qué es un macro?
- 3.Introducir secuencias de días
- 4.Asociar una macro a un botón
- 5.Definir nuevas funciones
- 6.Macros y seguridad

## **UNIDAD DIDÁCTICA 12. PERSONALIZAR EL ENTORN**

- 1.Introducción
- 2.Barra de herramientas de acceso rápido
- 3.La Cinta de opciones
- 4.La barra de estado
- 5.Opciones de entorno

## **+ Información Gratis**

## + Información Gratis